## **LAMPIRAN**

## **Program CodeVision**

/\*\*\*\*\*\*\*\*\*\*\*\*\*\*\*\*\*\*\*\*\*\*\*\*\*\*\*\*\*\*\*\*\*\*\*\*\*\*\*\*\*\*\*\*\*\*\*\*\*\*\*\*\*

This program was produced by the CodeWizardAVR V2.05.3 Standard Automatic Program Generator © Copyright 1998-2011 Pavel Haiduc, HP InfoTech s.r.l. http://www.hpinfotech.com

Project : Version : Date : 09/07/2019 Author : Windows User Company : adfsf Comments: Chip type : ATmega16 Program type : Application AVR Core Clock frequency: 16,000000 MHz Memory model : Small External RAM size : 0 Data Stack size : 256 \*\*\*\*\*\*\*\*\*\*\*\*\*\*\*\*\*\*\*\*\*\*\*\*\*\*\*\*\*\*\*\*\*\*\*\*\*\*\*\*\*\*\*\*\*\*\*\*\*\*\*\*\*/

#include <mega16.h>

// Alphanumeric LCD functions  $\#$ include  $\lt$ alcd.h $>$ 

#ifndef RXB8 #define RXB8 1 #endif

#ifndef TXB8 #define TXB8 0 #endif

#ifndef UPE #define UPE 2 #endif

#ifndef DOR

#define DOR 3 #endif

#ifndef FE #define FE 4 #endif

#ifndef UDRE #define UDRE 5 #endif

#ifndef RXC #define RXC 7 #endif

#define FRAMING\_ERROR (1<<FE) #define PARITY\_ERROR (1<<UPE) #define DATA\_OVERRUN (1<<DOR) #define DATA\_REGISTER\_EMPTY (1<<UDRE) #define RX\_COMPLETE (1<<RXC)

// USART Receiver buffer #define RX\_BUFFER\_SIZE 8 char rx\_buffer[RX\_BUFFER\_SIZE];

#if RX\_BUFFER\_SIZE  $<= 256$ unsigned char rx\_wr\_index,rx\_rd\_index,rx\_counter; #else unsigned int rx\_wr\_index,rx\_rd\_index,rx\_counter; #endif

// This flag is set on USART Receiver buffer overflow bit rx\_buffer\_overflow;

// USART Receiver interrupt service routine interrupt [USART\_RXC] void usart\_rx\_isr(void) { char status,data; status=UCSRA; data=UDR; if ((status & (FRAMING\_ERROR | PARITY\_ERROR | DATA\_OVERRUN))==0)

```
 {
 rx_buffer[rx_wr_index++]=data;
#if RX_BUFFER_SIZE == 256 // special case for receiver buffer size=256
 if (+rx\_counter == 0) rx_buffer_overflow=1;
#else
  if (rx_wr_index == RX_BUFFER_SIZE) rx_wr_index=0;
 if (+rx\_counter == RX\_BUFFER\_SIZE) {
    rx_counter=0;
    rx_buffer_overflow=1;
    }
#endif
  }
}
#ifndef _DEBUG_TERMINAL_IO_
// Get a character from the USART Receiver buffer
#define _ALTERNATE_GETCHAR_
#pragma used+
char getchar(void)
{
char data;
while (rx_counter==0);
data=rx_buffer[rx_rd_index++];
#if RX_BUFFER_SIZE != 256
if (rx_r d_index == RX_BUFFER_SIZE) rx_r d_index=0;#endif
#asm("cli")
--rx_counter;
#asm("sei")
return data;
}
#pragma used-
#endif
```

```
// USART Transmitter buffer
#define TX_BUFFER_SIZE 8
char tx_buffer[TX_BUFFER_SIZE];
```

```
#if TX_BUFFER_SIZE <= 256
unsigned char tx_wr_index,tx_rd_index,tx_counter;
```

```
#else
unsigned int tx_wr_index,tx_rd_index,tx_counter;
#endif
// USART Transmitter interrupt service routine
interrupt [USART_TXC] void usart_tx_isr(void)
{
if (tx_counter)
   {
  --tx_counter;
  UDR=tx_buffer[tx_rd_index++];
#if TX_BUFFER_SIZE != 256
 if (tx_r d_index == TX_BUFFER_SIZE) tx_r d_index=0;#endif
   }
}
#ifndef _DEBUG_TERMINAL_IO_
// Write a character to the USART Transmitter buffer
#define _ALTERNATE_PUTCHAR_
#pragma used+
void putchar(char c)
{
while (tx\_counter == TX\_BufferER_SIZE);
#asm("cli")
if (tx_counter || ((UCSRA & DATA_REGISTER_EMPTY)==0))
   {
  tx_buffer[tx_wr_index++]=c;
#if TX_BUFFER_SIZE != 256
  if (tx_wr_index == TX_BUFFER_SIZE) tx_wr_index=0;
#endif
  ++tx_counter;
   }
else
  UDR=c;
#asm("sei")
}
#pragma used-
#endif
// Standard Input/Output functions
```

```
#include <stdio.h>
```

```
#include <stdlib.h>
#include <delay.h>
// SPI functions
#include <spi.h>
unsigned char data[20];
int s,sp;
char lcd_buffer[33]; 
unsigned long value,value1;
float suhu,suhu1,total; 
float kesalahanSuhu,selisihSuhu,pwm,kesalahanSuhu1;
float negatifBesar,negatifSedang,nol,positifSedang,positifBesar;
float negatif,nol1,positif;
float tidakBergerak,lambat,sedang,cepat,sangatCepat;
float 
rule1,rule2,rule3,rule4a,rule4b,rule5a,rule5b,rule6a,rule6b,rule7a,rule7b,rule8,rule
9,rule10,rule11,rule12,rule13,rule14,rule15;
float x1,x2,x3,x4,x5,x6,x7,x8,x9,x10,x11,x12,x13,x14,x15;
float def;
void kesalahanSuhu_NB(){
   if(kesalahanSuhu<=-8){
     negatifBesar=1;}
   else if (kesalahanSuhu>=-8&&kesalahanSuhu<=-4){
     negatifBesar=((-4 - kesalahanSuhu)/4);
   }
   else if (kesalahanSuhu>=-4){
     negatifBesar=0;}
   }
void kesalahanSuhu_NS(){
   if(kesalahanSuhu<=-8){
     negatifSedang=0;}
   else if (kesalahanSuhu>=-8&&kesalahanSuhu<=-4){
     negatifSedang=((kesalahanSuhu+8)/4);
   }
   else if (kesalahanSuhu>=-4&&kesalahanSuhu<=0){
     negatifSedang=((0-kesalahanSuhu)/4);} 
   }
void kesalahanSuhu_Nol(){
   if(kesalahanSuhu<=-4){
    nol=0;
```

```
 else if (kesalahanSuhu>=-4&&kesalahanSuhu<=0){
     nol=((kesalahanSuhu+4)/4);
   }
   else if (kesalahanSuhu>=0&&kesalahanSuhu<=4){
     nol=((4-kesalahanSuhu)/4);} 
   } 
void kesalahanSuhu_PS(){
   if(kesalahanSuhu<=0){
     positifSedang=0;}
   else if (kesalahanSuhu>=0&&kesalahanSuhu<=4){
     positifSedang=((kesalahanSuhu-0)/4);
   }
```

```
 else if (kesalahanSuhu>=4&&kesalahanSuhu<=8){
   positifSedang=((8-kesalahanSuhu)/4);}
```

```
 }
```

```
void kesalahanSuhu_PB(){
   if(kesalahanSuhu<=4){
      positifBesar=0;}
   else if (kesalahanSuhu>=4&&kesalahanSuhu<=8){
      positifBesar=((kesalahanSuhu-4)/4);
   }
   else if (kesalahanSuhu>=8){
     positifBesar=1;} 
}
```

```
void selisihSuhu_N(){
   if(selisihSuhu<=-0.6){
     negatif=1;}
   else if (selisihSuhu>=-0.6&&selisihSuhu<=0){
     negatif=(( 0 -selisihSuhu)/0.6);
   }
   else if (selisihSuhu>=0){
     negatif=0;}
}
void selisihSuhu_Nol(){
```

```
 if(selisihSuhu<=-0.6){
  nol1=0;
```

```
 else if (selisihSuhu>=-0.6&&selisihSuhu<=0){
     nol1=((\text{selisihSuhu} + 0.6)/0.6); }
   else if(selisihSuhu>=0&&selisihSuhu<=0.6){
     nol1 = ((0.6 - \text{selisihSuhu})/0.6);}
void selisihSuhu_P(){
   if(selisihSuhu<=0){
      positif=0;}
   else if (selisihSuhu>=0&&selisihSuhu<=0.6){
      positif=( (selisihSuhu -0)/0.6);
   }
   else if (selisihSuhu>=0.6){
      positif=1;}
   } 
void fuzzyfikasi(){
   kesalahanSuhu_NB();
   kesalahanSuhu_NS();
   kesalahanSuhu_Nol();
   kesalahanSuhu_PS();
   kesalahanSuhu_PB();
  selisihSuhu_N();
   selisihSuhu_Nol();
   selisihSuhu_P();
   }
float Min (float a, float b){
  return (a < b?a:b);
 /// else if (b > a){return b;}
  // else return a;
}
void rulebase(){
   fuzzyfikasi();
//if(kesalahan_suhu is negatif besar) and (selisih suhu is negatif) then (pwm is 
sangat cepat)
   x1=Min(negatifBesar,negatif);
  rule1=204+(25.5*x1);
//if(kesalahan suhu is negatif besar) and (sselisih suhu nol) then (pwm is sangat 
cepat)
   x2=Min(negatifBesar,nol1);
```
rule2=204+(25.5\*x2);

//if(kesalahan suhu is negatif besar) and (sselisih suhu positif) then (pwm is sangat cepat)

x3=Min(negatifBesar,positif);

rule3= $204+(25.5*x3)$ ;

//if(kesalahan suhu is negatif sedang) and (sselisih suhu negatif) then (pwm is cepat)

x4=Min(negatifSedang,negatif);

rule4a=127.5+(51\*x4);

rule4b=229.5-(51\*x4);

//if(kesalahan suhu is negatif sedang) and (sselisih suhu nol) then (pwm is sedang) x5=Min(negatifSedang,nol1);

```
rule5a=76.5+(51*x5);
```
rule5b=178.5-(51\*x5);

//if(kesalahan suhu is negatif sedang) and (sselisih suhu positif) then (pwm is lambat)

x6=Min(negatifSedang,positif);

rule6a=25.5+(51\*x6);

rule6b=127.5-(51\*x6);

 $\pi/$ if(kesalahan suhu is nol) and (sselisih suhu negatif) then (pwm is lambat) x7=Min(nol,negatif);

```
 rule7a=25.5+(51*x7);
```
rule7b=127.5-(51\*x7);

 $//$ if(kesalahan suhu is nol) and (sselisih suhu nol) then (pwm is tidak bergerak)

 $x8=Min(nol,nol);$ 

rule8 =  $51-(25.5*x8)$ ;

 //if(kesalahan suhu is nol) and (sselisih suhu positif) then (pwm is tidak bergerak)

x9=Min(nol,positif);

rule9 =  $51-(25.5*x9)$ ;

 //if(kesalahan suhu is positif sedang) and (sselisih suhu negatif) then (pwm is tidak bergerak)

x10=Min(positifSedang,negatif);

rule10=51-(25.5\*x10);

 //if(kesalahan suhu is positif sedang) and (sselisih suhu nol) then (pwm is tidak bergerak)

x11=Min(positifSedang,nol1);

rule11=51-(25.5\*x11);

 //if(kesalahan suhu is positif sedang) and (sselisih suhu positif) then (pwm is tidak bergerak)

x12=Min(positifSedang,positif);

rule12=51-(25.5\*x12);

 //if(kesalahan suhu is positif besar) and (sselisih suhu negatif) then (pwm is tidak bergerak)

x13=Min(positifBesar,negatif);

rule13=51-(25.5\*x13);

 //if(kesalahan suhu is positif besar) and (sselisih suhu nol) then (pwm is tidak bergerak)

 x14=Min(positifBesar,nol1); rule14=51-(25.5\*x14);

 //if(kesalahan suhu is positif besar) and (sselisih suhu positif) then (pwm is tidak bergerak)

 x15=Min(positifBesar,positif); rule15=51-(25.5\*x15);

```
def =
```

```
((x1*rule1)+(x2*rule2)+(x3*rule3)+(x4*rule4a)+(x4*rule4a)+(x4*rule4b)+(x5*rule5a)+(x5*rule4b)le5b)+(x6*rule6a)+(x6*rule6b)+(x7*rule7a)+(x7*rule7b)+(x8*rule8)+(x9*rule9)
+(x10*rule10)+(x11*rule11)+(x12*rule12)+(x13*rule13)+(x14*rule14)+(x15*rul
e15)/(x1+x2+x3+x4+x4+x5+x5+x6+x6+x7+x7+x8+x9+x10+x11+x12+x13+x14+x15;
```

```
 }
```

```
 void bacaSuhu(){
  \frac{\pi}{6} PORTB.4=0; 
   value=(unsigned long)spi(0)<<8;
  value |\text{=spi}(0); PORTB.4=1; 
       \frac{1}{\cos 1} PORTB.3=0; 
   value1=(unsigned long)spi(0)<<8;
  value1 |=spi(0);
   PORTB.3=1; 
  suhu= (value/40.0)+((value%40)/100.0);
   suhu1= (value1/40.0)+((value1%40)/100.0);
  total = (suhu + suhu1)/2.0; // sprintf(lcd_buffer,"SUHU=%4u.%u %cC 
",suhu,((value%40)+(value1%40)/2),0xdf); 
 // lcd clear();
 // lcd\_gotoxy(0,0); // lcd_puts(lcd_buffer);
```

```
 }
```

```
 void runfuzzy(){
   bacaSuhu();
   kesalahanSuhu1= kesalahanSuhu;
   kesalahanSuhu=total-sp;
   selisihSuhu=kesalahanSuhu-kesalahanSuhu1;
   rulebase();
   } 
// Declare your global variables here
```
void main(void)

{

// Declare your local variables here

// Input/Output Ports initialization // Port A initialization // Func7=In Func6=In Func5=In Func4=In Func3=In Func2=In Func1=In Func0=In // State7=T State6=T State5=T State4=T State3=T State2=T State1=T State0=T PORTA=0x00;  $DDRA=0x00$ :

```
// Port B initialization
// Func7=Out Func6=In Func5=Out Func4=Out Func3=Out Func2=In Func1=In 
Func0=In
// State7=0 State6=T State5=0 State4=0 State3=0 State2=T State1=T State0=T 
PORTB=0x00:
DDRB=0xB8;
```

```
// Port C initialization
// Func7=In Func6=In Func5=In Func4=In Func3=In Func2=In Func1=In 
Func0=In 
// State7=T State6=T State5=T State4=T State3=T State2=T State1=T State0=T 
PORTC=0x00;
DDRC=0x00;
```
// Port D initialization // Func7=In Func6=In Func5=Out Func4=Out Func3=In Func2=In Func1=In Func0=In // State7=T State6=T State5=0 State4=0 State3=T State2=T State1=T State0=T PORTD=0x00;  $DDRD=0x30;$ 

// Timer/Counter 0 initialization // Clock source: System Clock // Clock value: Timer 0 Stopped // Mode: Normal top=0xFF // OC0 output: Disconnected TCCR0=0x00; TCNT0=0x00;  $OCR0=0x00;$ 

// Timer/Counter 1 initialization // Clock source: System Clock // Clock value: 250,000 kHz // Mode: Fast PWM top=0x00FF // OC1A output: Non-Inv. // OC1B output: Non-Inv. // Noise Canceler: Off // Input Capture on Falling Edge // Timer1 Overflow Interrupt: Off // Input Capture Interrupt: Off // Compare A Match Interrupt: Off // Compare B Match Interrupt: Off TCCR1A=0xA1; TCCR1B=0x0B; TCNT1H=0x00; TCNT1L=0x00; ICR1H=0x00;  $ICR1L=0x00;$ OCR1AH=0x00; OCR1AL=0x00; OCR1BH=0x00; OCR1BL=0x00;

// Timer/Counter 2 initialization // Clock source: System Clock // Clock value: Timer2 Stopped // Mode: Normal top=0xFF // OC2 output: Disconnected ASSR=0x00; TCCR2=0x00; TCNT2=0x00; OCR2=0x00;

// External Interrupt(s) initialization // INT0: Off // INT1: Off // INT2: Off MCUCR=0x00; MCUCSR=0x00;

// Timer(s)/Counter(s) Interrupt(s) initialization TIMSK=0x00;

// USART initialization // Communication Parameters: 8 Data, 1 Stop, No Parity // USART Receiver: On // USART Transmitter: On // USART Mode: Asynchronous // USART Baud Rate: 9600 UCSRA=0x00; UCSRB=0xD8; UCSRC=0x86: UBRRH=0x00; UBRRL=0x67;

// Analog Comparator initialization // Analog Comparator: Off // Analog Comparator Input Capture by Timer/Counter 1: Off ACSR=0x80; SFIOR=0x00;

// ADC initialization // ADC disabled ADCSRA=0x00;

// SPI initialization // SPI Type: Master // SPI Clock Rate: 4000,000 kHz // SPI Clock Phase: Cycle Start // SPI Clock Polarity: Low // SPI Data Order: MSB First  $SPCR=0x50$ : SPSR=0x00;

// TWI initialization // TWI disabled TWCR=0x00;

```
// Alphanumeric LCD initialization
// Connections are specified in the
// Project|Configure|C Compiler|Libraries|Alphanumeric LCD menu:
// RS - PORTC Bit 7
// RD - PORTC Bit 6
// EN - PORTC Bit 5
// D4 - PORTC Bit 4
// D5 - PORTC Bit 3
// D6 - PORTC Bit 2
// D7 - PORTC Bit 1
// Characters/line: 16
lcd\_init(20);// Global enable interrupts
#asm("sei")
while (1)
     {
  if(rx_counter >=3){
    if(getchar()=='s'){ 
    int s;
    scanf("%d",&s);
    sp=s;}} 
    sp=sp;
    lcd_clear();
   lcd_gotoxy(0,0); sprintf(data,"SP:%d",sp);
    lcd_puts(data);
    runfuzzy(); 
   OCR1A = def; ftoa(total,2,lcd_buffer); 
     lcd\_gotoxy(6,0); lcd_puts("Suhu:");
      lcd_puts(lcd_buffer); 
      ftoa(kesalahanSuhu,2,lcd_buffer); 
     lcd\_gotoxy(0,1); lcd_puts("K_Suhu:");
```

```
 lcd_puts(lcd_buffer); 
  ftoa(selisihSuhu,2,lcd_buffer); 
 lcd\_gotoxy(0,2); lcd_puts("S_Suhu:");
  lcd_puts(lcd_buffer); 
  ftoa(def,2,lcd_buffer);
 lcd\_gotoxy(0,3); lcd_puts("Defuz:"); 
  lcd_puts(lcd_buffer); 
  if(def<98 ){OCR1A=0;} 
 printf("%d",((value+value1)/2)); 
 printf(",");
 printf("%d\n",sp); 
 delay_ms(500); 
 }
```
}

## **Program GUI MATLAB**

```
function varargout = \cosh(\text{varargin})qui Singleton = 1;gui State = struct('gui Name', mfilename, ...
                   'gui<sup>-</sup>Singleton', gui_Singleton, ...
                   'gui OpeningFcn', @coba OpeningFcn,
...
                   'gui OutputFcn', @coba OutputFcn,
...
                    'qui LayoutFcn', [], ...
                   'gui Callback', []);
if nargin && ischar(varargin{1})
    gui State.gui Callback = str2func(varargin{1});
end
if nargout
    [varargout{1:nargout}] = qui mainfon(gui State,varargin{:});
else
    gui mainfcn(gui State, varargin{:});
end
% End initialization code - DO NOT EDIT
% --- Executes just before coba is made visible.
function coba OpeningFcn(hObject, eventdata, handles,
varargin)
handles.output = hObject;
% Update handles structure
guidata(hObject, handles);
function varargout = coba_OutputFcn(hObject, eventdata, 
handles) 
varargout{1} = handles.output;
% --- Executes on button press in pushbutton1.
function pushbutton1 Callback(hObject, eventdata,
handles)
global s i;
xlim([0 handles.time]);
ylim([0 100]);
11 = line(nan,nan,'Color','r','LineWidth',2);
12 = line(nan,nan,'Color','b','LineWidth',2);
xlabel('waktu (s)')
```

```
ylabel('Suhu (oC)')
%title('Captura de voltaje en tiempo real con Arduino')
grid on
hold on
% Bucle
% inicializar
v1 = zeros(1, handles.time*rate);v2 = zeros(1, handles.time*rate);i = 1;t = 0;% ejecutar bucle cronometrado
tic
while t<handles.time
     % leer del puerto serie
    a = f \, \text{scanf}(s, \, \text{'\%d}, \, \text{\%d'}\,) ';
    v1(i)=a(1)/40;v2(i)=a(2);
     % dibujar en la figura
     x = 1inspace(0,i/rate,i);
    set(11, 'YData', v1(1:i), 'XData', x );
    set(12, 'YData', v2(1:i), 'XData', x );
     drawnow
     % seguir
    i = i+1; legend('suhu','SetPoint');
     pause(.01);
end
fclose(s);
delete(s);
clear s;
function com port Callback(hObject, eventdata, handles)
if ispc && isequal(get(hObject,'BackgroundColor'), 
get(0,'defaultUicontrolBackgroundColor'))
    set(hObject,'BackgroundColor','white');
end
  function edit2 Callback(hObject, eventdata, handles)
function edit2 CreateFcn(hObject, eventdata, handles)
if ispc && isequal(get(hObject,'BackgroundColor'), 
get(0,'defaultUicontrolBackgroundColor'))
    set(hObject,'BackgroundColor','white');
end
 function edit4 Callback(hObject, eventdata, handles)
```

```
handles.data1=get(hObject,'string');
handles.time=str2double(handles.data1);
guidata(hObject, handles);
% --- Executes during object creation, after setting 
all properties.
function edit4 CreateFcn(hObject, eventdata, handles)
if ispc && isequal(get(hObject,'BackgroundColor'), 
get(0,'defaultUicontrolBackgroundColor'))
     set(hObject,'BackgroundColor','white');
end
% --- Executes on button press in connect.
function connect Callback(hObject, eventdata, handles)
global s;
guidata(hObject, handles);
port=get(handles.com port, 'string');
port=strcat('COM',port);
 s = serial(port);
fopen(s);
msgbox('Arduino successfully connected','Connected');
% --- Executes on button press in disconect.
function disconect Callback(hObject, eventdata,
handles)
global s;
delete(s);
msgbox('Arduino successfully 
Disonnected', 'Disconnected');
function sp Callback(hObject, eventdata, handles)
function sp CreateFcn(hObject, eventdata, handles)
if ispc && isequal(get(hObject,'BackgroundColor'), 
get(0,'defaultUicontrolBackgroundColor'))
     set(hObject,'BackgroundColor','white');
end
function sandi Callback(hObject, eventdata, handles)
function sandi CreateFcn(hObject, eventdata, handles)
% hObject handle to sandi (see GCBO)
if ispc && isequal(get(hObject,'BackgroundColor'), 
get(0,'defaultUicontrolBackgroundColor'))
     set(hObject,'BackgroundColor','white');
end
```

```
% --- Executes on button press in pushbutton6.
function pushbutton6_Callback(hObject, eventdata, 
handles)
global s;
data=get(handles.sandi,'string');
sp=get(handles.sp,'string');
fprintf(s,sp);
fprintf(s,data);
```
## **Dokumentasi**

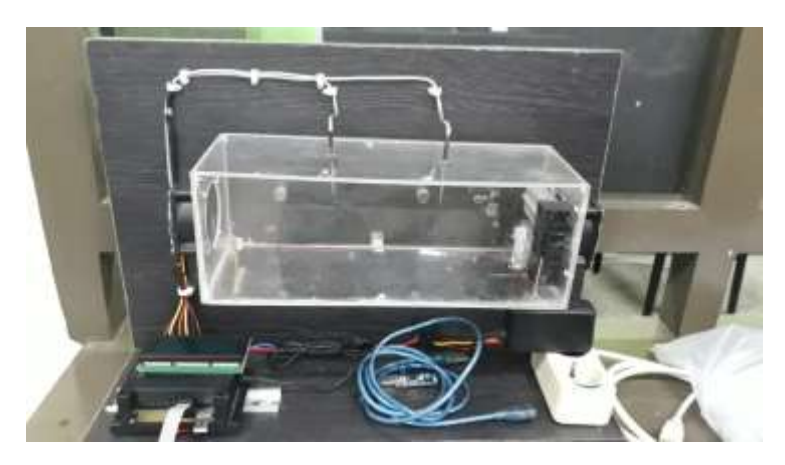

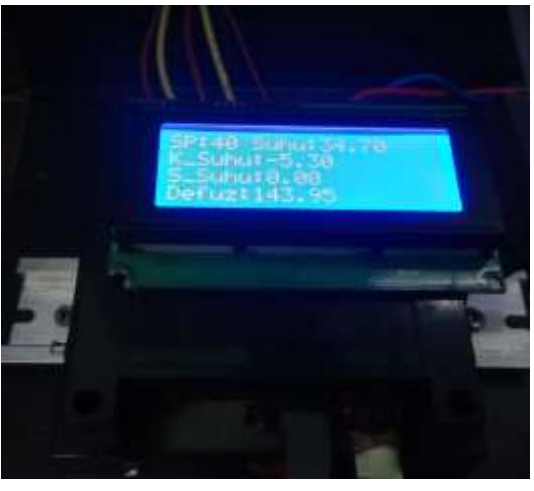

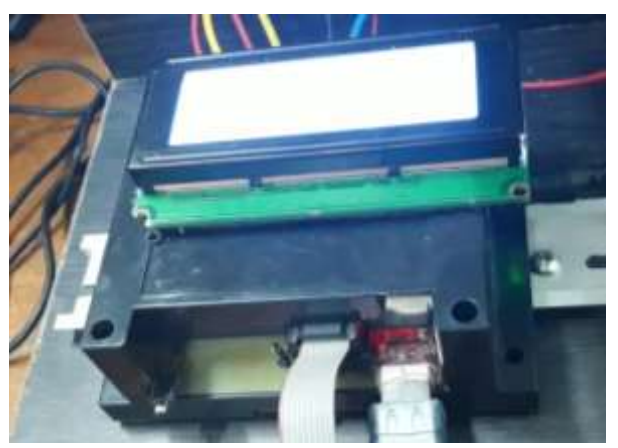

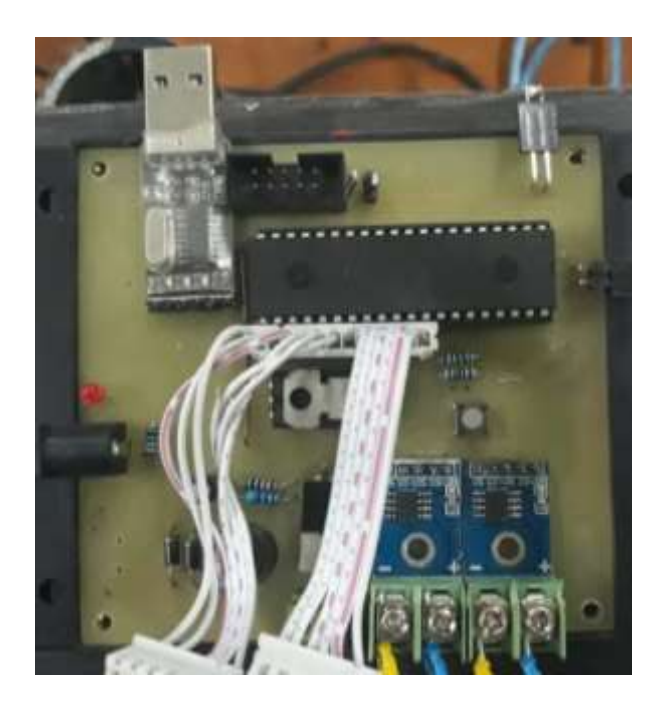

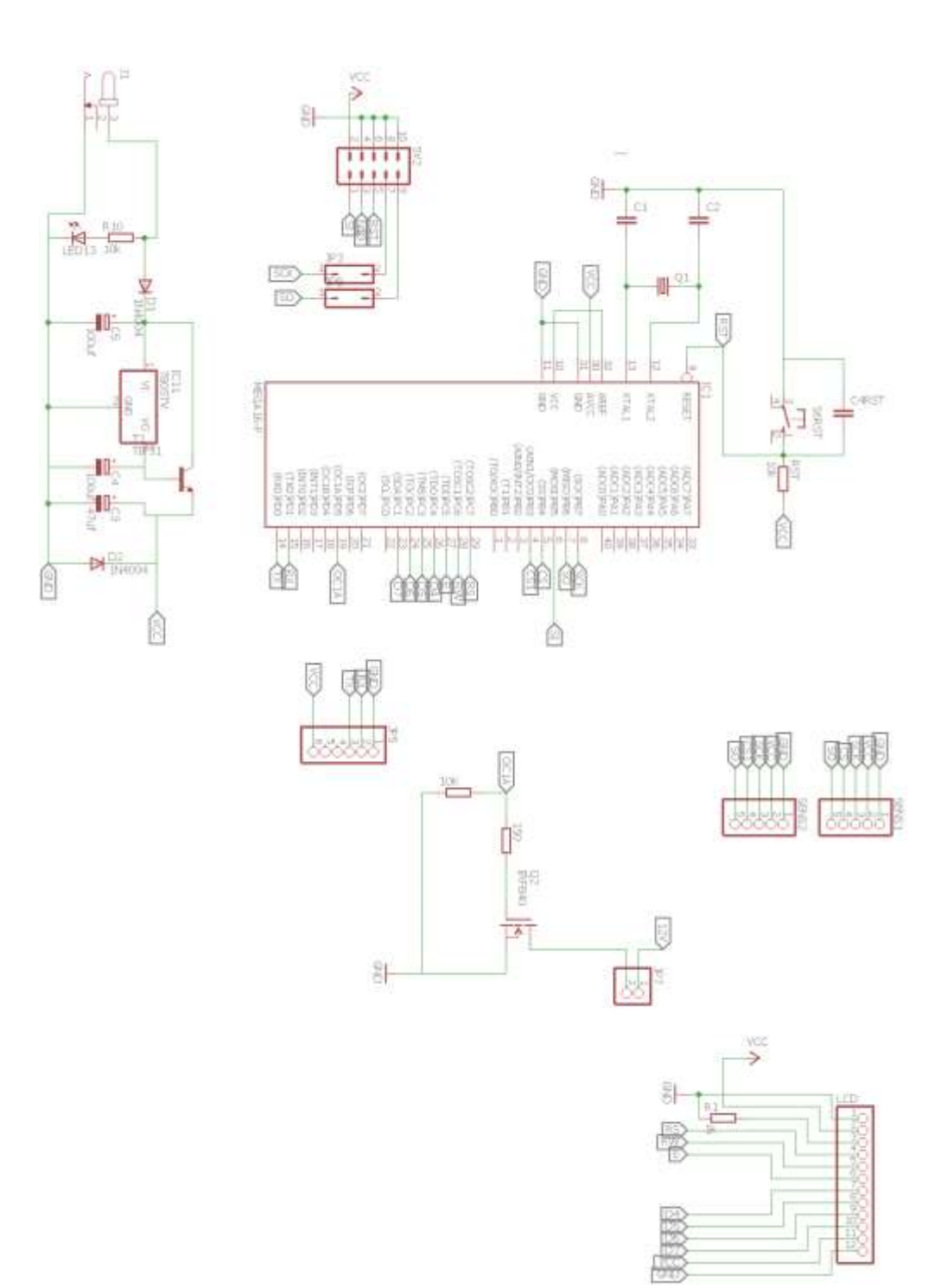